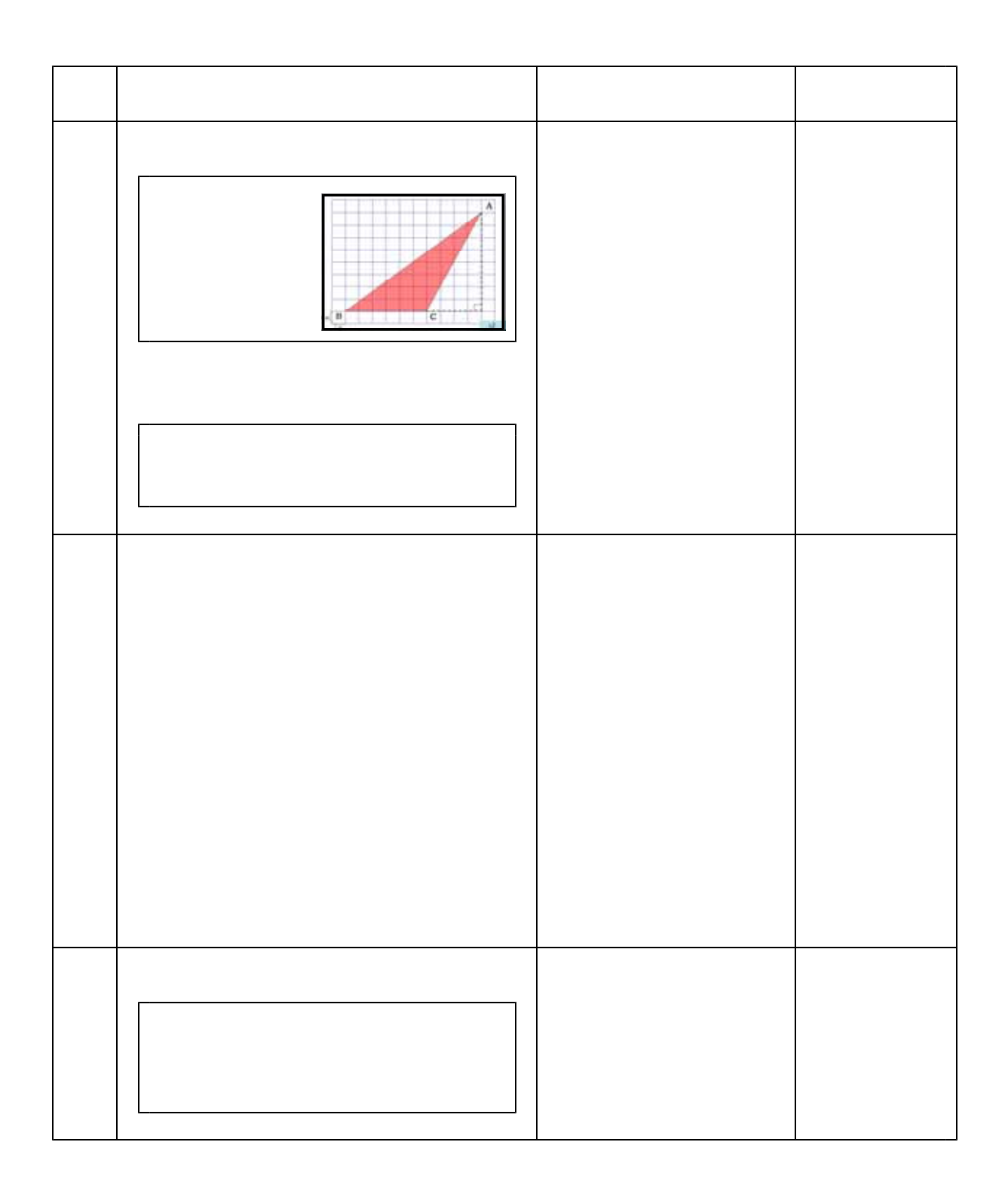

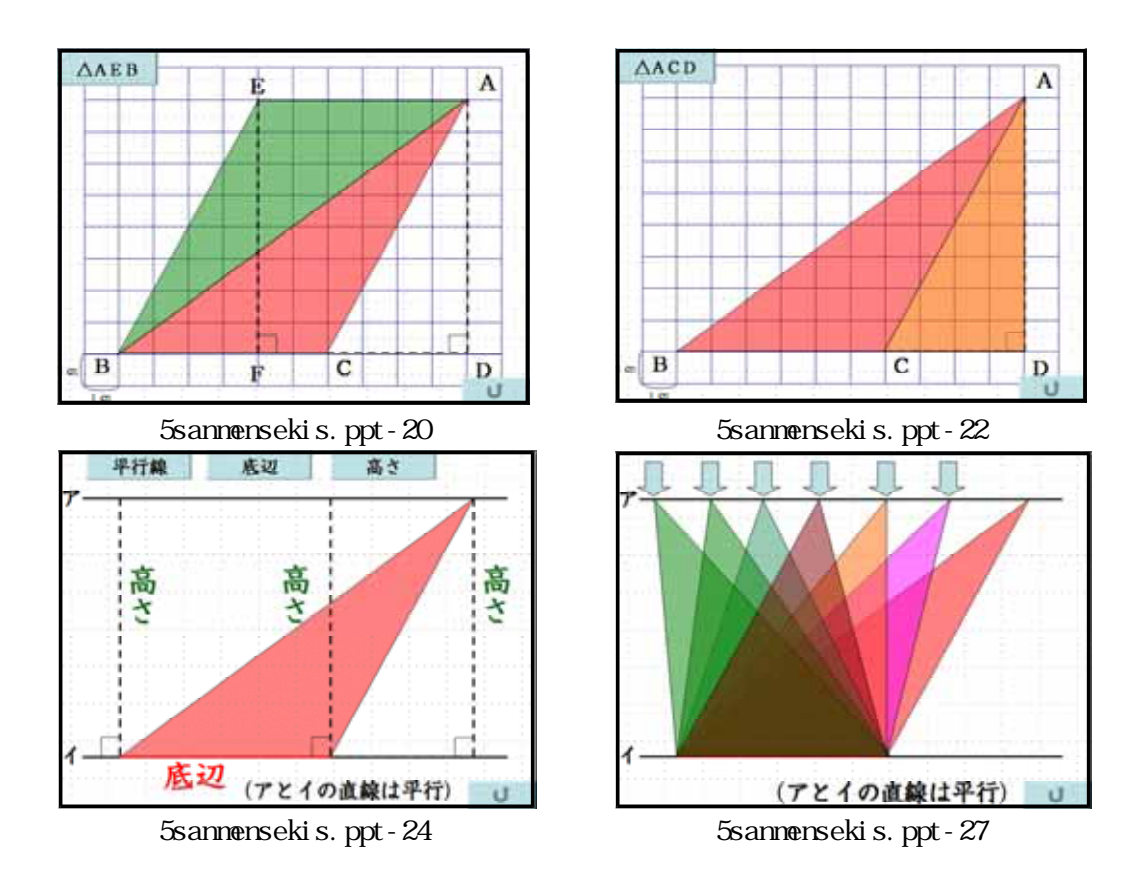

 $M$ crosoft<sup>®</sup> Office PowerPoint<sup>®</sup> 2003 ・データ 477KB  $29<sub>0</sub>$